#### **Первое издание**

*Моему отцу, который всегда хотел, чтобы я написал книгу; Моей маме, всегда внушавшей мне, что я смогу это сделать; Мелани, вышедшей за меня замуж — это самый прекрасный подарок судьбы в моей жизни;*

*и моему сыну Гарри, который, безусловно, напишет книги намного лучше этой, если только пожелает.*

#### **Второе издание**

*Моему старшему брату Филу, который всю жизнь был настоящим мужчиной.*

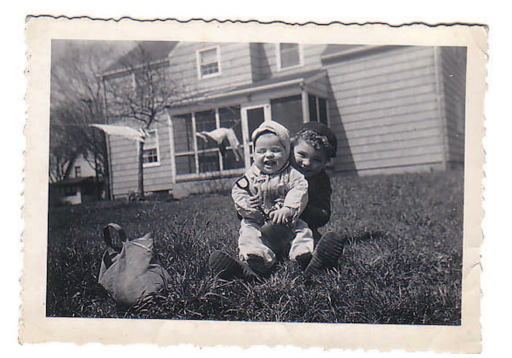

#### **Третье издание**

*Живущим во всех уголках планеты людям, которые были благосклонны к этой книге в течение четырнадцати лет. Ваши добрые слова — сказанные лично, присланные электронным письмом или помещенные в блоге — доставляют мне одну из величайших радостей жизни.*

*Особое посвящение — той женщине, которая сообщила, что эта книга заставила ее смеяться так громко, что у нее аж молоко носом пошло.*

# СОДЕРЖАНИЕ

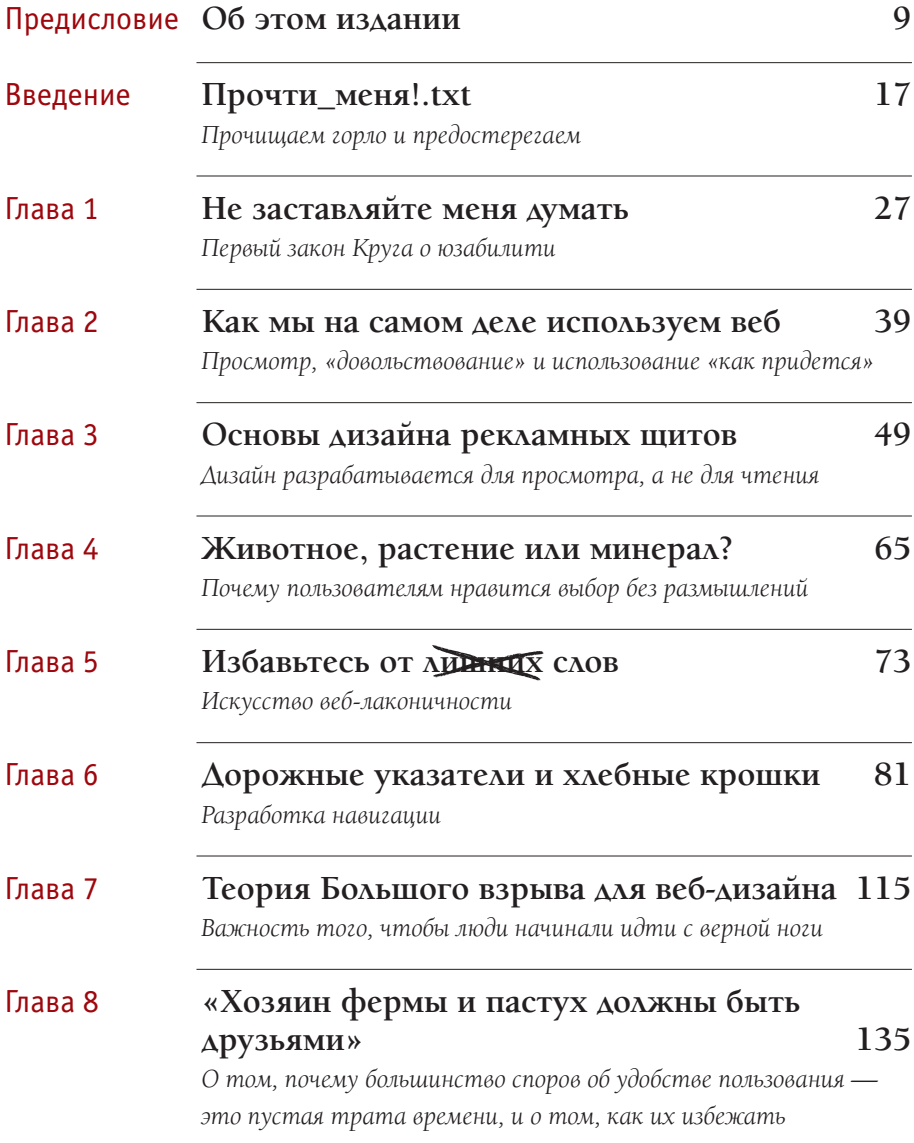

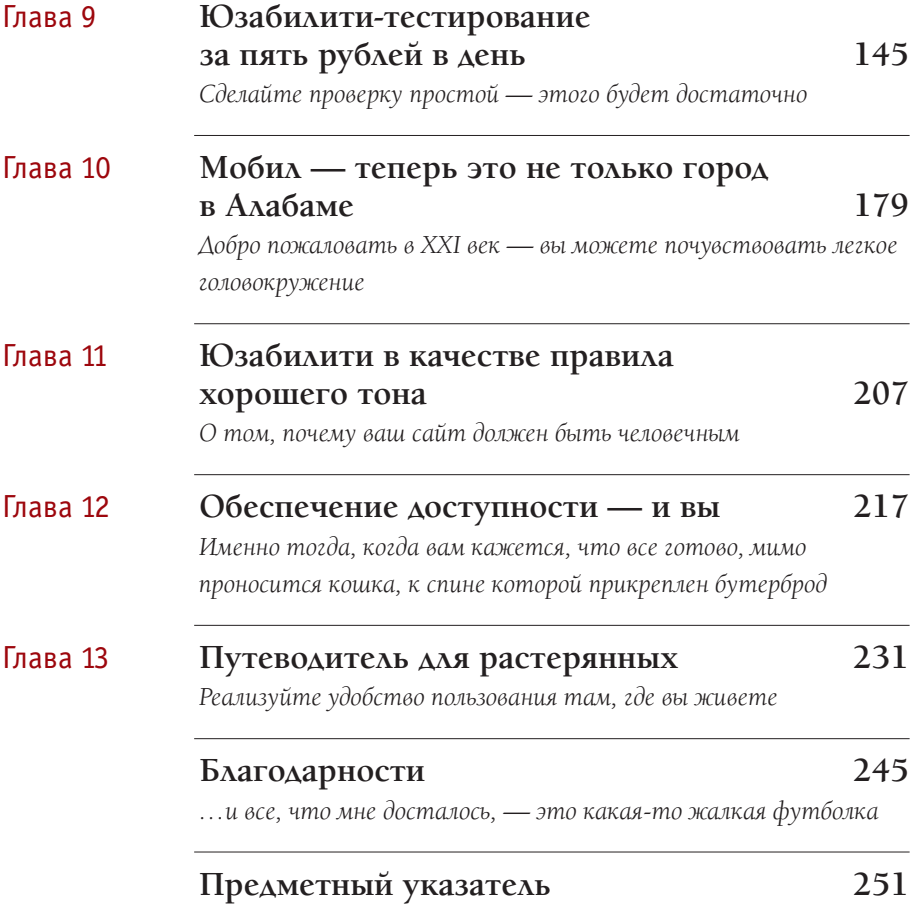

**ПредиСловие**

# **об этом издании**

Люди здесь снуют туда-сюда так быстро

ДОРОТИ ГЭЙЛ (ЕЕ ИГРАЕТ ДЖУДИ ГАРЛЕНД) В ФИЛЬМЕ «ВОЛШЕБНИК СТРАНЫ ОЗ» (1939 ГОД)

# написал первый вариант книги «Не заставляйте меня думать» в 2000 году.

к 2002 году я начал получать по нескольку электронных писем в год от тех читателей, которые (очень вежливо) интересовались, не собираюсь ли я обновить книгу. Они не жаловались, а всего лишь пытались быть полезными. типичным комментарием был такой: «многие примеры устарели».

в качестве стандартного ответа я обращал внимание на то, что, поскольку я написал книгу примерно в то время, когда произошел интернет-взрыв, многие сайты, которые были использованы как примеры, исчезли к моменту публикации. Но это не делало примеры менее ясными, полагал я.

наконец, в 2006 году у меня появилось сильное личное побуждение обновить книгу\*. Но, когда я перечитывал ее, чтобы выяснить, что же следует изменить, меня не покидала мысль: «все это по-прежнему верно». Я действительно не мог найти почти ничего, что стоило бы менять.

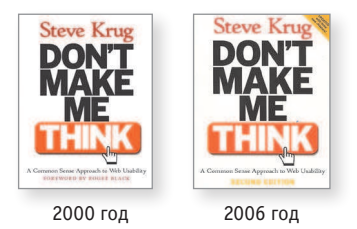

однако если издание новое, то *что-то* должно отличаться. Поэтому я добавил еще три главы, которые не успел завершить в 2000 году, нажал на кнопку «подремать еще» и с удовольствием укрылся одеялом еще на семь лет.

(Писать книги мне нелегко, и я всегда рад, если находится повод не заниматься этим. с готовностью отдам свой здоровый коренной зуб вместо этого занятия.)

зачем же теперь наконец новое издание? Причин две.

*<sup>\*</sup> Половина авторского гонорара за книгу уходила в компанию, которая больше не существовала, и поэтому подготовка нового издания означала для меня новый контракт и удвоение гонорара.*

#### **ПредиСловие**

## **№ 1. давайте признаемся: книга устарела**

в этом не может быть никаких сомнений: она выглядит несовременной. в конце концов, ей уже тринадцать лет, которые можно сравнить с тысячей лет интернет-времени. (Видите? Никто уже и не говорит о таких понятиях, как «интернет-время».)

многие веб-страницы, которые я использовал как примеры, вроде сайта сенатора оррина Хэтча (Orrin Hatch) во время выборов 2000 года, сейчас выглядят действительно старомодно.

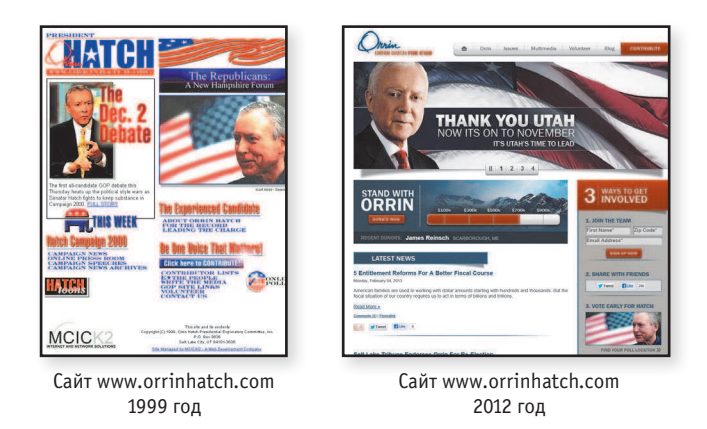

как вы могли ожидать, сегодня сайты выглядят более замысловато.

не так давно я начал беспокоиться, что книга в итоге достигнет предела, когда она будет выглядеть *настолько* устаревшей, что перестанет быть эффективной. уверен, что этого пока еще не произошло, и вот почему:

- она по-прежнему хорошо продается (слава богу), без каких-либо признаков снижения спроса. Она даже вошла в разряд необходимых для прочтения на многих обучающих курсах, чего я совсем не ожидал.
- новые читатели из самых разных стран продолжают обсуждать («твитить») то, что они узнали из этой книги.
- Мне все так же рассказывают истории вроде этой: «Я дал книгу моему боссу, надеясь, что он наконец поймет, о чем я говорю. он действительно

прочитал ее, а затем купил для всей нашей команды/конторы/компании!» (обожаю эту историю.)

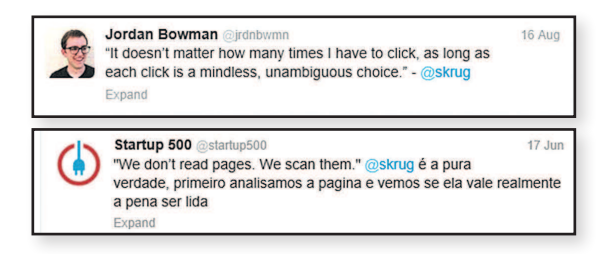

люди все так же говорят мне о том, что им удалось найти работу отчасти благодаря прочтению этой книги, или же о том, что она повлияла на их выбор карьеры \*.

но я знаю, что в итоге фактор устаревания будет удерживать людей от прочтения этой книги, подобно тому как мой сын не хочет смотреть старые черно-белые фильмы, какими бы хорошими они ни были.

безусловно, пришло время для новых примеров.

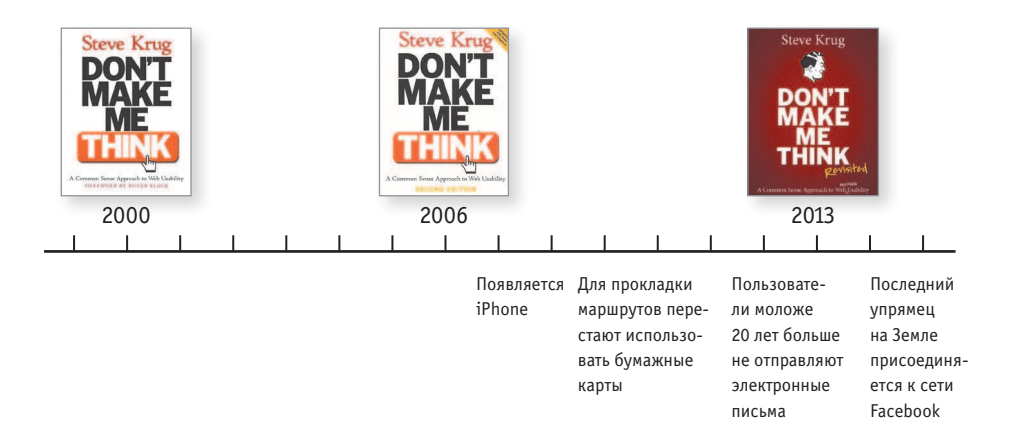

*<sup>\*</sup> Я чрезвычайно доволен и польщен, но при этом вынужден признаться, что некая часть меня всегда думает: «Блин! Я надеялся, что она не надумает заниматься хирургией головного мозга. Что я натворил?»*

# **№ 2. мир изменился**

Если сказать, что сильно изменились компьютеры, Интернет и то, как мы их используем, то это будет звучать мягко. весьма мягко.

ландшафт изменился в трех измерениях.

**Технологии «подсели» на стероиды.** в 2000 году мы пользовались всемирной паутиной на довольно больших экранах, с помощью мыши/сенсорной панели и клавиатуры. И делали мы это сидя, зачастую за столом.

теперь мы применяем крошечные компьютеры, которые постоянно таскаем с собой. в них есть фото- и видеокамеры, волшебные карты, которые точно знают, где мы находимся, и вся наша коллекция книг и музыки. и они всегда подключены к интернету. Да, кстати, это еще и телефоны.

Хе, с помощью своего «телефона» я могу:

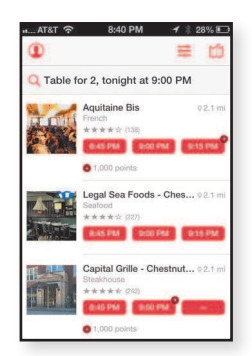

…за несколько секунд зарезервировать места в ресторане

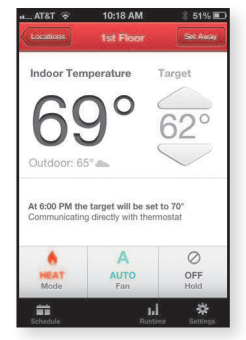

…откуда угодно настроить обогрев своего дома

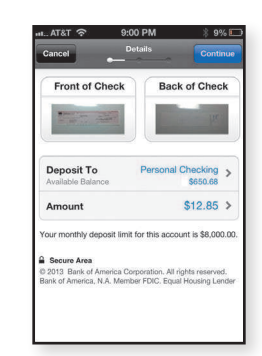

…или разобраться со своим банковским счетом, не пользуясь банкоматом

это еще не летающий автомобиль (появление которого, раз уж мы о нем упомянули, было обещано нам к этому времени), но впечатляет.

**Сам Интернет стал лучше.** Даже когда я пользуюсь своим Пк, чтобы выполнить все, что обычно делаю онлайн (покупки, планирование маршрутов, общение с друзьями, чтение новостей и заключение ставок в пари), сайты, которыми я пользуюсь сейчас, оказываются намного более функциональными и удобными, чем их предшественники.

Мы привыкли к таким вещам, как автоматические подсказки и исправления, и нас раздражает, если мы не можем оплатить парковку или обновить водительское удостоверение онлайн.

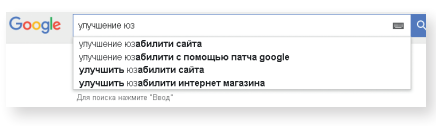

■ Удобство пользования (или юзабилити) стало основной тенденцией. В 2000 году немногие осознавали важность этого.

Теперь по большей части благодаря Стиву Джобсу (и Джонатану Айву) практически все осознают, что это существенно, даже если они по-прежнему не вполне понимают, что же это такое. До недавнего времени это прикрывалось термином User Experience Design (UXD или просто UX) как ширмой для любого вида деятельности или профессии, которая способствует улучшению впечатления от использования чего-либо.

Замечательно, что теперь сильный акцент ставится на дизайне для пользователя, однако все эти новые профессии, специализации и инструменты, возникшие в процессе эволюции, привели значительное количество людей в недоумение: что же им делать с этим.

На протяжении этой книги я поговорю обо всех этих трех типах перемен.

### Не поймите меня неправильно...

В этом издании есть новые примеры, несколько новых принципов, а также некоторые вещи, о которых я попутно узнал. Однако это по-прежнему та же самая книга, созданная с той же целью: это книга о том, как делать прекрасные и удобные веб-сайты.

И она является также книгой о разработке всего того, с чем приходится взаимодействовать людям: будь это микроволновка, мобильник или банкомат.

#### **ПРЕДИСЛОВИЕ**

Основные принципы те же, несмотря на то что ландшафт изменился. Ведь удобство пользования касается людей и того, как они понимают и применяют вещи, а не технологии. И хотя технологии зачастую меняются очень быстро, люди меняются чрезвычайно медленно\*.

Или же, как уместно подметил Якоб Нильсен:

Возможности человеческого мозга не меняются от года к году, и поэтому понимание того, как себя ведет человек, может пригодиться надолго. То, что было трудным для пользователей двадцать лет назад, продолжает быть трудным и сегодня.

Надеюсь, вам понравится новое издание. И не забудьте через несколько лет помахать мне рукой, когда будете пролетать мимо в своем автомобиле.

Стив Круг Ноябрь 2013 года

<sup>\*</sup> На эту тему есть один замечательный норвежский видеоклип (с субтитрами на английском языке). Он повествует об оказании помощи монаху, который изо всех сил старается освоить новомодное изобретение - книгу. (Поищите в сервисе YouTube сюжет с названием «medieval helpdesk».)

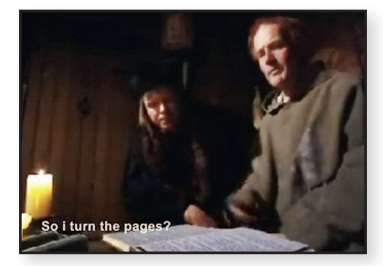